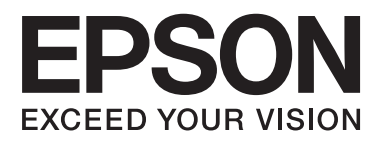

# Упатство эа поставување

# **Распакување**

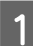

AИзвадете ги сите заштитни материјали.

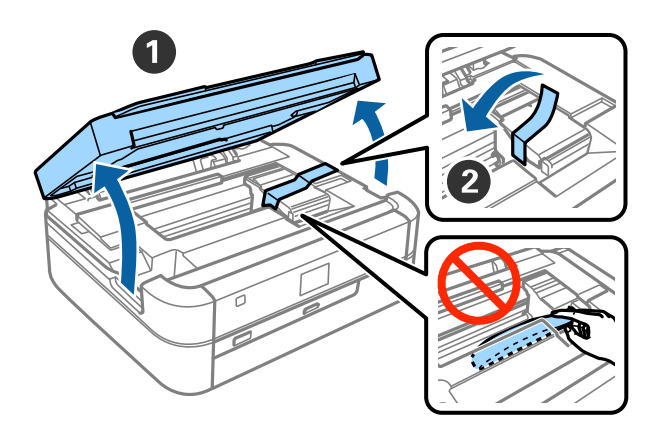

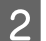

 $\boxed{2}$ Затворете го капакот на печатачот.

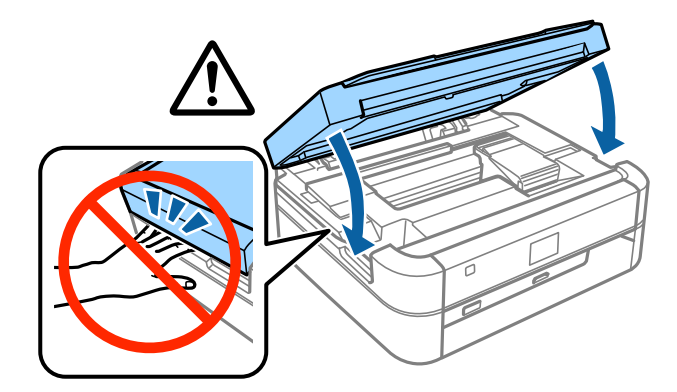

### **Полнење мастило**

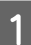

AОткачете ги резервоарите за мастило.

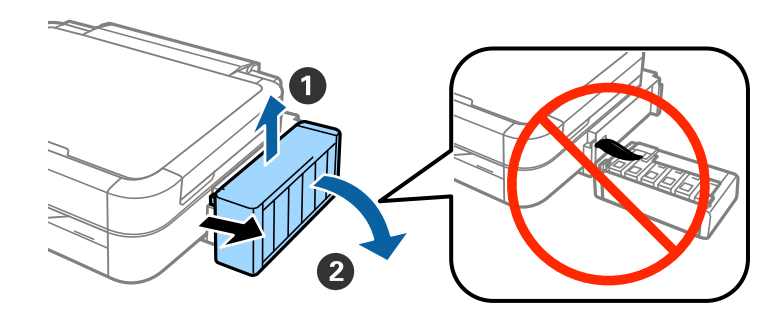

#### *Белешка:*

Не влечете ги цевките.

BОтворете го капакот на резервоарите за мастило, па извадете го капачето на резервоарот.

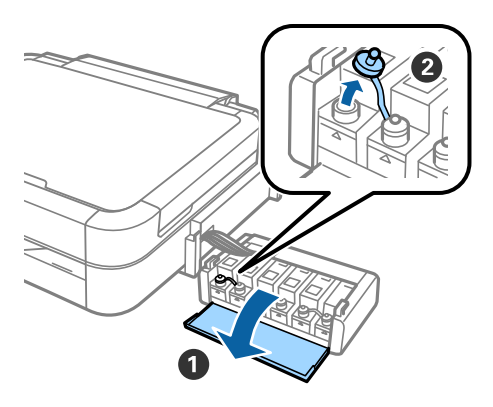

**СОТКИНЕТЕ ГО ВРВОТ НА КАПАЧЕТО, ИЗВАДЕТЕ ГО КАПАЧЕТО ОД ШИШЕНЦЕТО СО МАСТИЛО, ИЗВАДЕТЕ ја заштитата,** па затворете го капачето цврсто.

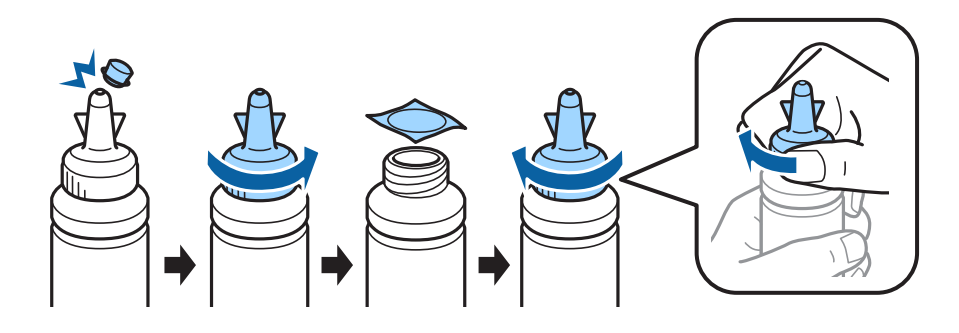

### !*Внимание:*

- ❏ Користете ги шишенцата за мастило што се испорачани со печатачот.
- ❏ Epson не гарантира за квалитетот или сигурноста на неоригиналното мастило. Користењето неоригинално мастило може да предизвика штета што не е покриена со гаранцијата на Epson.

DСпоредете ја бојата на мастилото со резервоарот и наполнете со целото мастило.

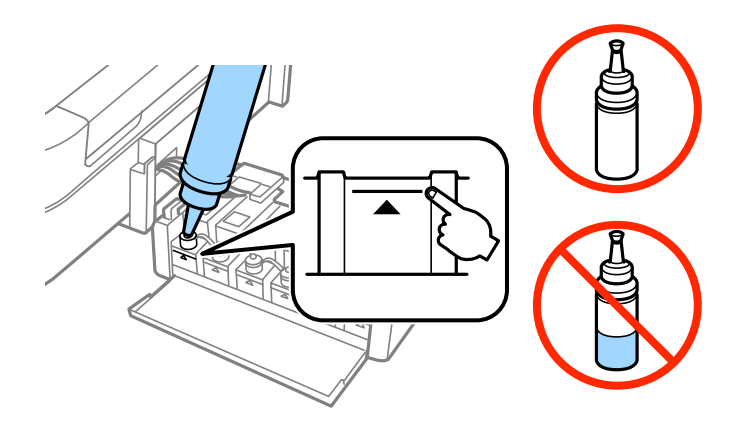

 $\boxed{5}$  Ставете го врвот на капачето на капачето на шишенцето со мастило.

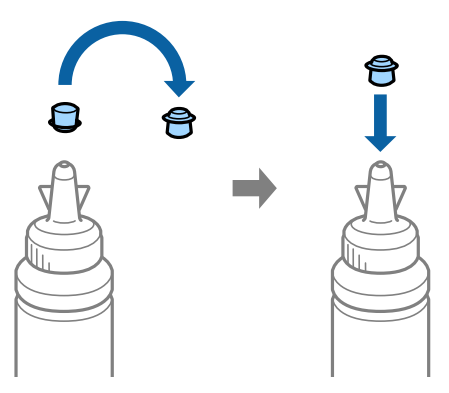

FЗатворете го капачето на резервоарот безбедно.

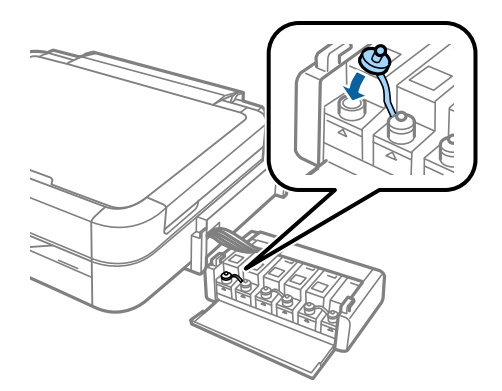

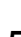

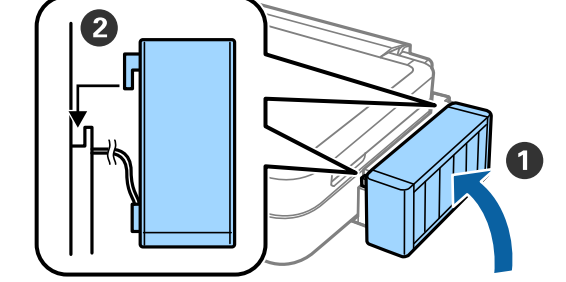

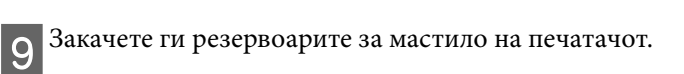

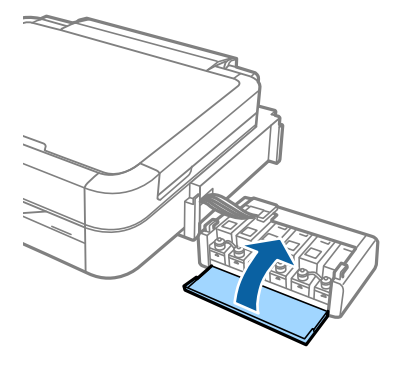

 $\boxed{8}$ Затворете го капакот на резервоарите за мастило.

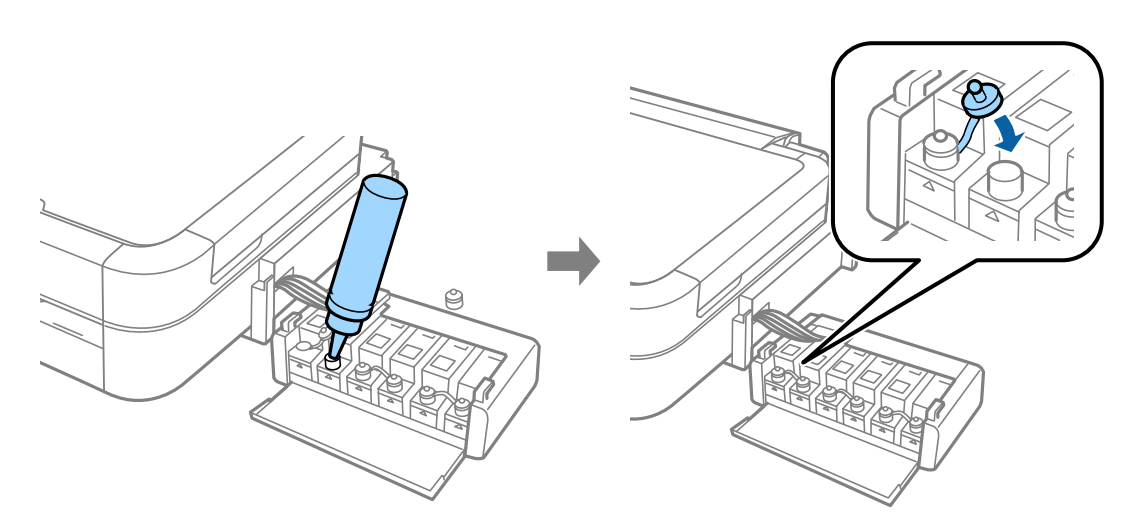

**Полнење мастило**

 $\overline{7}$  Повторете ги истите чекори за да ги наполните останатите резервоари за мастило.

### **Вклучување на печатачот**

AПоврзете го кабелот за напојување и приклучете го.

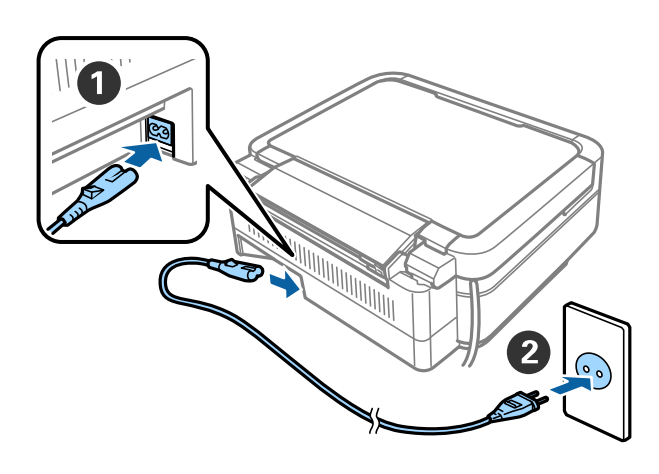

#### *Белешка:*

Држете го печатачот подалеку од директна сончева светлина или апарати за ладење и греење.

BВклучете го печатачот и кренете ја контролната плоча.

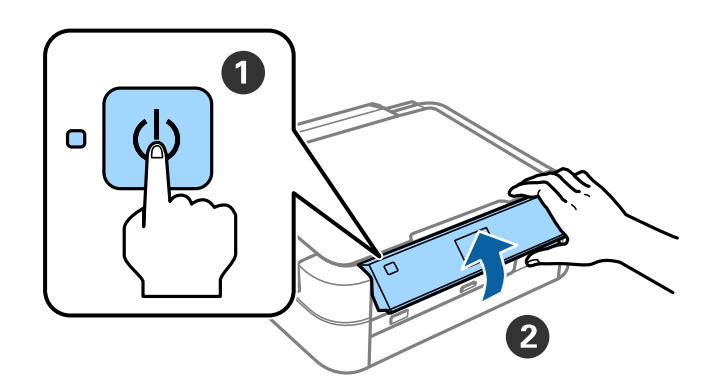

#### *Белешка:*

Ако се појави порака за грешка, исклучете го печатачот и проверете да не е заборавен заштитен материјал во него.

## Бирање јазик

 $\blacksquare$ Изберете го својот јазик со копчето ▼ или ▲ и притиснете го копчето ОК.

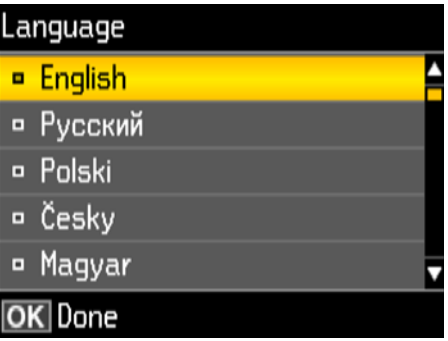

### **Полнење со мастило**

 $\frac{1}{1}$  Кога ќе се прикаже пораката за проверка во прирачникот за поставување, притиснете го копчето ОК 3 секунди.

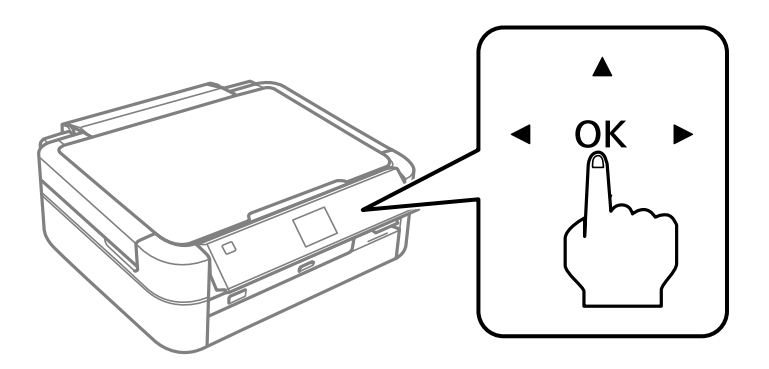

 $\boxed{2}$  Притиснете го копчето  $\Diamond$  за да почне полнењето со мастило. Полнењето со мастило трае околу 20 минути.

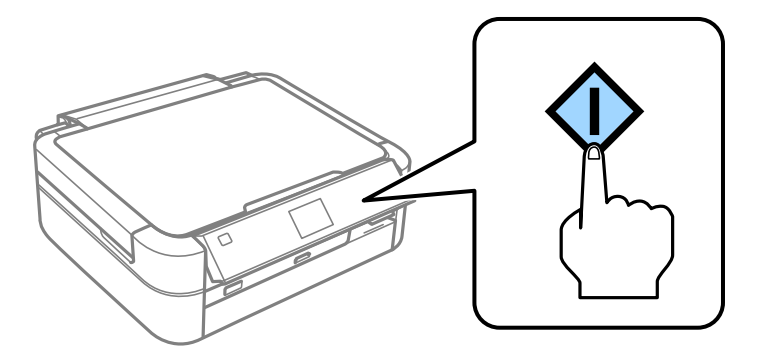

### **Ставање хартија**

1 Проверете дали на екранот на печатачот е прикажан почетниот екран. Отворете го капакот на задниот отвор за хартија и извлечете го држачот за хартија.

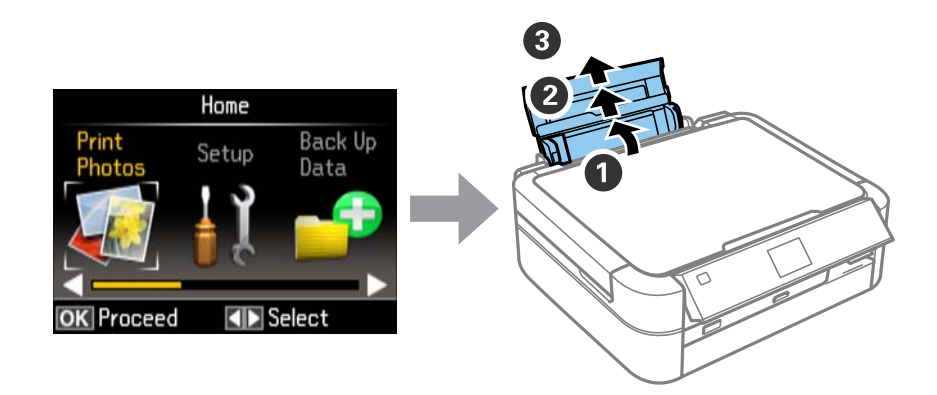

 $|\mathop{\rm C}$ тавете обична хартија A4 вертикално долж десната страна на магацинот за листови со страната за печатење нагоре.

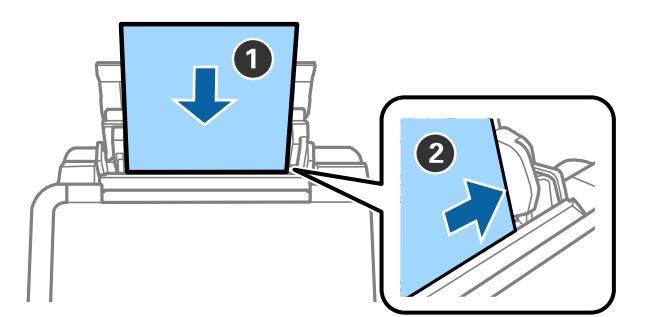

 $\overline{\textbf{3}}$ Клизнете ги страничните водилки до рабовите на хартијата.

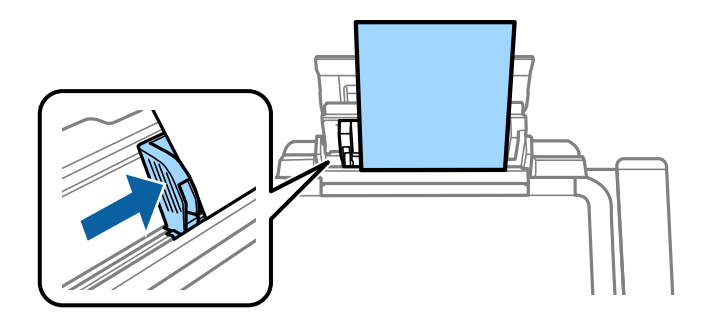

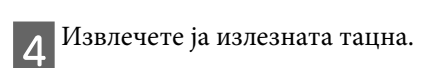

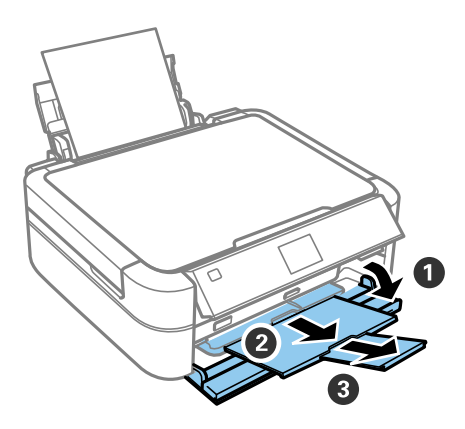

# **Информации**

Дали знаевте дека можете да влијаете на дејството што го имате врз животната средина кога печатите?<br>1. Видот на хартија што го користите има влијание на дејството врз животната средина на Вашиот печатач.

Одбирањето на хартија која е сертифицирана според практиките за управување со животната средина, како на пример EN 12281:2002, или хартија која носи признаени еко-етикети може да помогне да се намали Вашето влијание врз животната средина преку практиките кои што ги спроведува производителот. За вашето влијание врз животната средина преку практика преку практика практика преку практика преку практика преку практика преку практика преку практика преку практика преку практика преку практика практика практика практ одредени примени примени примени полесна хартија како на пример 64  $\alpha$ 

 $\frac{1}{2}$ . Можете да ја намалите програма на производи кои се во согласност со согласност со согласност со согласност со согласност со согласност со согласност со согласност со согласност со согласност со согласност со со  $\frac{1}{2}$  ,  $\frac{1}{2}$  ,  $\frac{1$ 

3. Можете да ја намалите потрошувачката на хартија и влијанието врз животната средина со автоматско

4. Како стандард, Вашиот печатач има функција за управување со енергијата која што го исклучува Вашиот производ кога не е во употреба, што претставува одлична особина за заштеда на енергија. производ кога не е во употреба, што претставува одлична одлична одлична одлична одлична особина за